#### Le Dépôt fédéré de données de recherche

#### Maintenant disponible en production intégrale!

**Lee Wilson**, gestionnaire de services **Kelly Stathis**, coordonnatrice de la découverte et des métadonnées **Erin Clary**, coordonnatrice de la curation **Beth Knazook**, coordonnatrice de la préservation

#### **3 février 2021**

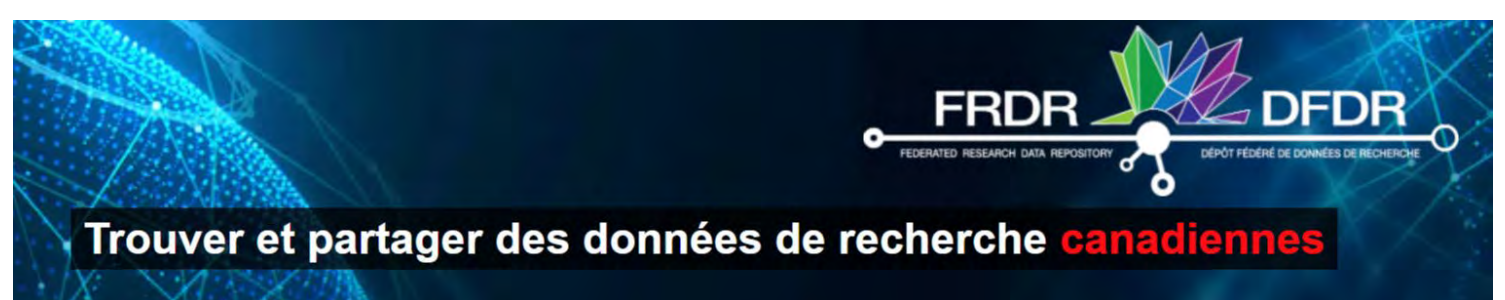

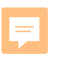

### DFDR : un effort collaboratif

Une collaboration entre bibliothèques, établissements et organismes fédéraux faisant appel à divers intervenants des milieux de la GDR et du CIP

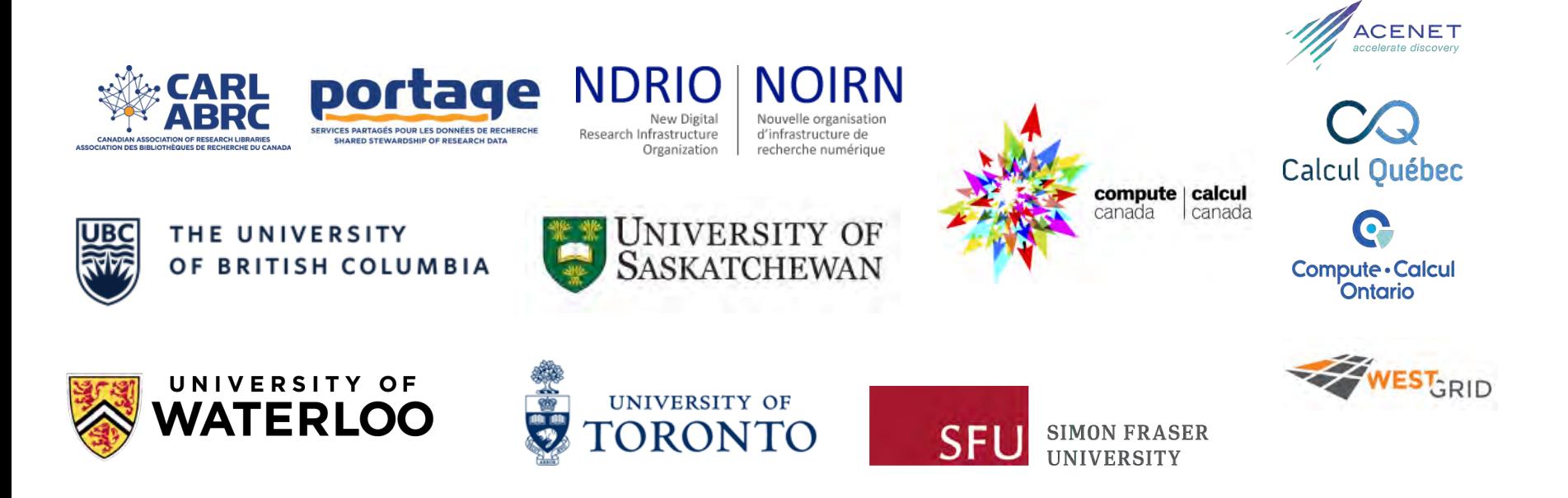

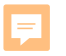

#### DFDR = Dépôt fédéré de données de recherche

[https://www.DFDR](https://www.frdr-dfdr.ca/) -dfdr.ca/

Une plateforme évolutive et fédérée pour la gestion des données de recherche numériques et la découverte des données de recherche canadiennes

#### Découverte Dépôt Préservation

### Pourquoi utiliser le DFDR?

- Publication de données de recherche en libre accès dans un dépôt national bilingue de proprié té canadie nne
- Prise en charge d'ensembles de données de taille moyenne à grande via Globus
- Stockage dans un dépôt sécurisé, réparti géographique ment sur plus ie urs s ite s d'hé be rge me nt de la Fé dé ration Calcul Canada
- Soutien à la curation des données offert par Portage
- Collaboration entre divers intervenants sur une même soum is sion
- Données pouvant être découvertes avec d'autres collections canadie nne s dans le portail de dé couve rte du DFDR

### **Adoption du DFDR en** production limitée

**The Water Institute** 

**U.** Of Waterloo

« L'avancement dans la recherche

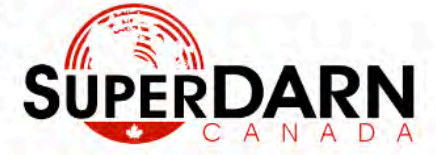

Archives du Web pour la connaissance longitudinale

facebook.com

« Des solutions de mégadonnées pour la communauté de l'acoustique marine » **Dalhousie University** 

**water** 

sur l'eau »

**MERIDIAN** 

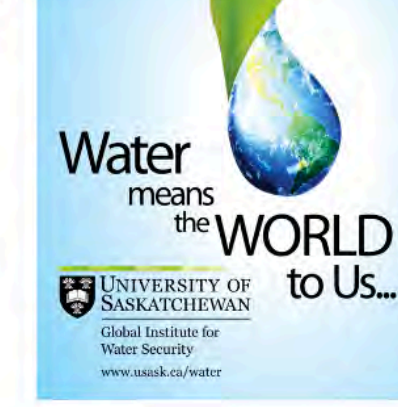

**CIOOS ATLANTIC** REGIONAL ASSOCIATION OF THE CANADIAN INTEGRATED OCEAN OBSERVING SYSTEM

**SIOOC ATLANTIOUE** 

SYSTEME INTEGRE D'OBSERVATION DES **DCEANS DU CANADA** 

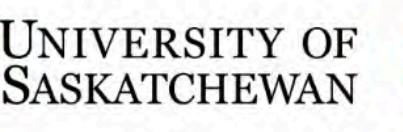

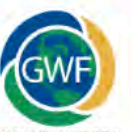

GLOBAL WATER FUTURE

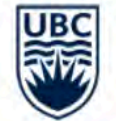

**Dynamic Brain Circuits**<br>in Health and Disease

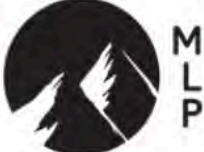

MOUNTAIN<br>LEGACY<br>PROJECT

**NUNTAIN LEGACY PROJECT** 

« Identification des changements dans les montagnes canadiennes » U. Victoria

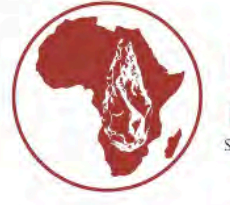

 $S.D.S.$ STONE TOOLS, DIET, AND

U. Calgary

### **Adoption du DFDR en** production limitée

**SÜPERDARN** 

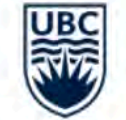

**Dynamic Brain Circuits** in Health and Disease

Archives du Web pour la connaissance longitud

« Des solutions de mégadonnées pour la communauté de l'acoustique marine » **Dalhousie University** 

**MERIDIAN** 

Utilisateurs: 320

Jeux de données : 152

Capacité: 24 To

REGIONAL ASSOCIATION OF THE CANADIAN INTEGRATED OCEAN OBSERVING SYSTEM

SIOOC ATLANTIOUE

SYSTEME INTEGRE D'OBSERVATION DES **DCEANS DU CANADA** 

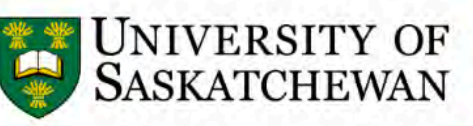

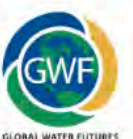

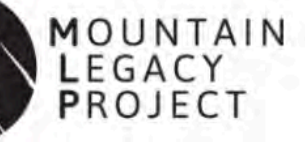

**OUNTAIN LEGACY PROJECT** 

« Identification des changements dans les montagnes canadiennes » U. Victoria

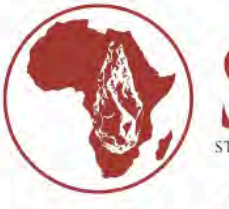

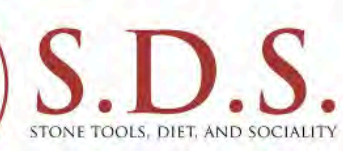

U. Calgary

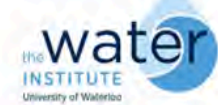

**The Water Institute U. Of Waterloo** 

« L'avancement dans la recherche sur l'eau »

#### Architecture, gouvernance et soutien

F

- Stockage et calcul dédié dans deux sites nationaux d'hé be rge m e nt de la FCC (Ce dar & Graham )
	- Stockage gé oré pliqué sur disque e t bande dans de ux site s
	- Copie s d'archive s conse rvé e s dans un troisiè m e site
- Gouvernance assurée par le Comité de pilotage du DFDR
	- Mise e n place d'un com ité consultatif de s utilisate urs aprè s le lancement
- Équipe de développement et de fonctionnement de 14 pe rsonne s ré partie s dans tout le Canada
- L'é quipe com pre nd 3 nouve aux poste s d'age nt de curation de puis octobre 20 20

### Comment puis -je l'utiliser?

- Qui peut utiliser le DFDR?
	- N'importe qui peut utiliser le DFDR pour chercher et télécharger des données dans les dépôts canadiens.
- Qui peut déposer des données dans le DFDR?
	- $\circ$  Les membres du corps professoral ou leurs représentants des établissements ou des organismes canadiens admissibles au financement des trois organismes subventionnaires peuvent déposer.
- Combien d'espace de stockage dans le DFDR ont les utilisateurs?
	- Le s dé posants adm issible s ont 1 To de stockage par dé faut sans frais.
	- Du stockage supplé m e ntaire pe ut ê tre offe rt au be soin, m oye nnant ce rtaine s justifications.
	- Les demandes dépassant largement le stockage par défaut seront soumises à un proce ssus de ré vision

 $\mathsf Q$ 

Search within collection

FRDR J

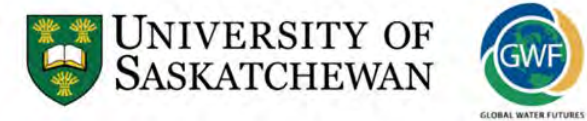

#### **Global Water Futures**

Global Water Futures: Solutions to Water Threats in an Era of Global Change (GWF) is a University of Saskatchewan-led research program to deliver risk management solutions--informed by leading-edge water science and supported by innovative decision-making tools--to manage water futures in Canada and other cold regions where global warming is changing landscapes, ecosystems, and the water environment. The GWF program aims to position Canada as a global leader in water science for cold regions and will address the strategic needs of the Canadian economy in adapting to change and managing risks of uncertain water futures and extreme events.

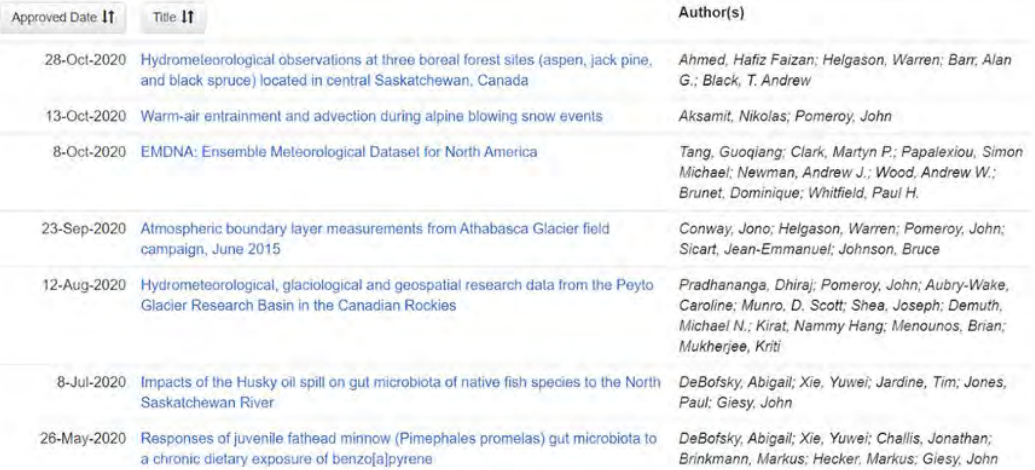

# Obtention d'un comptewww.frdr-dfdr.ca

E

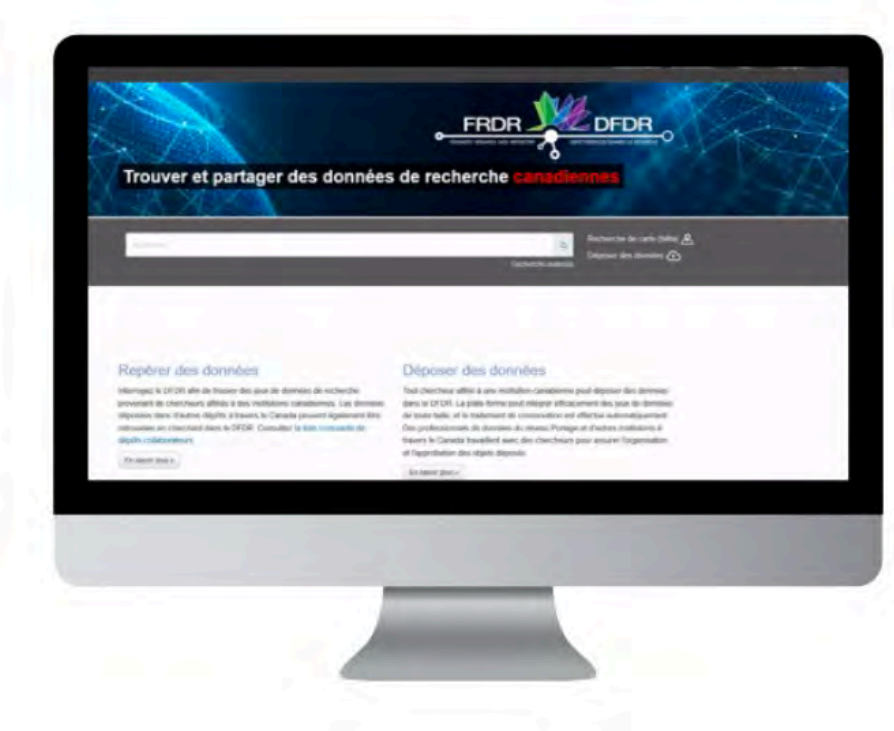

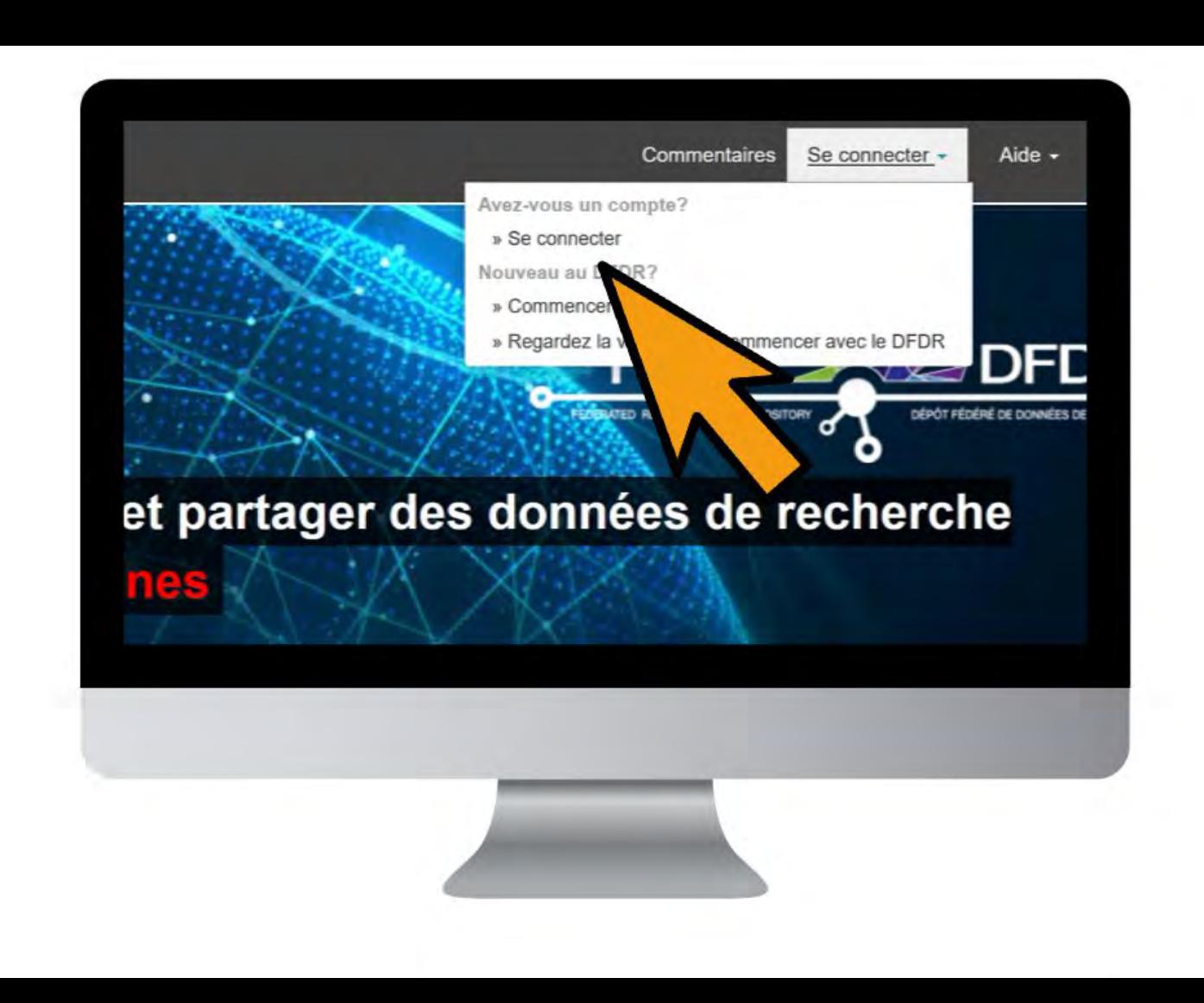

Ę

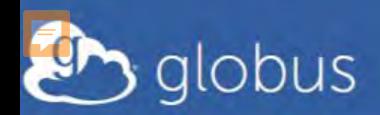

#### Connectez-vous pour utiliser FRDR Prod G1

#### Utilisez votre connexion organisationnelle existante

par exemple, université, laboratoire national, installation, projet

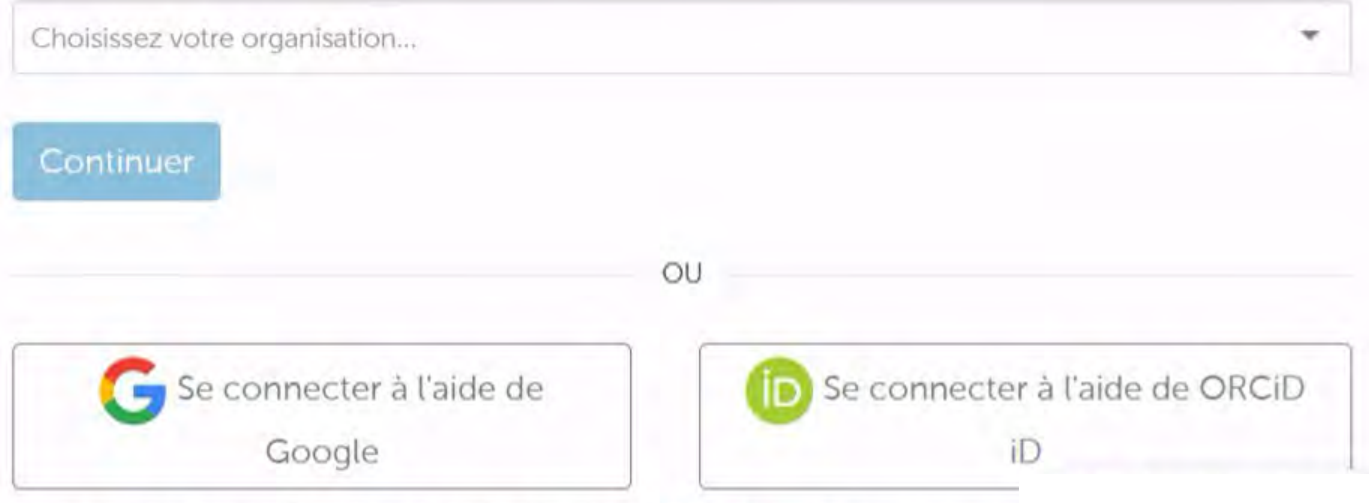

Vous n'avez pas trouvé votre organisation? Utilisez Globus ID pour vous connecte Qu'est-ce que Globus ID?)

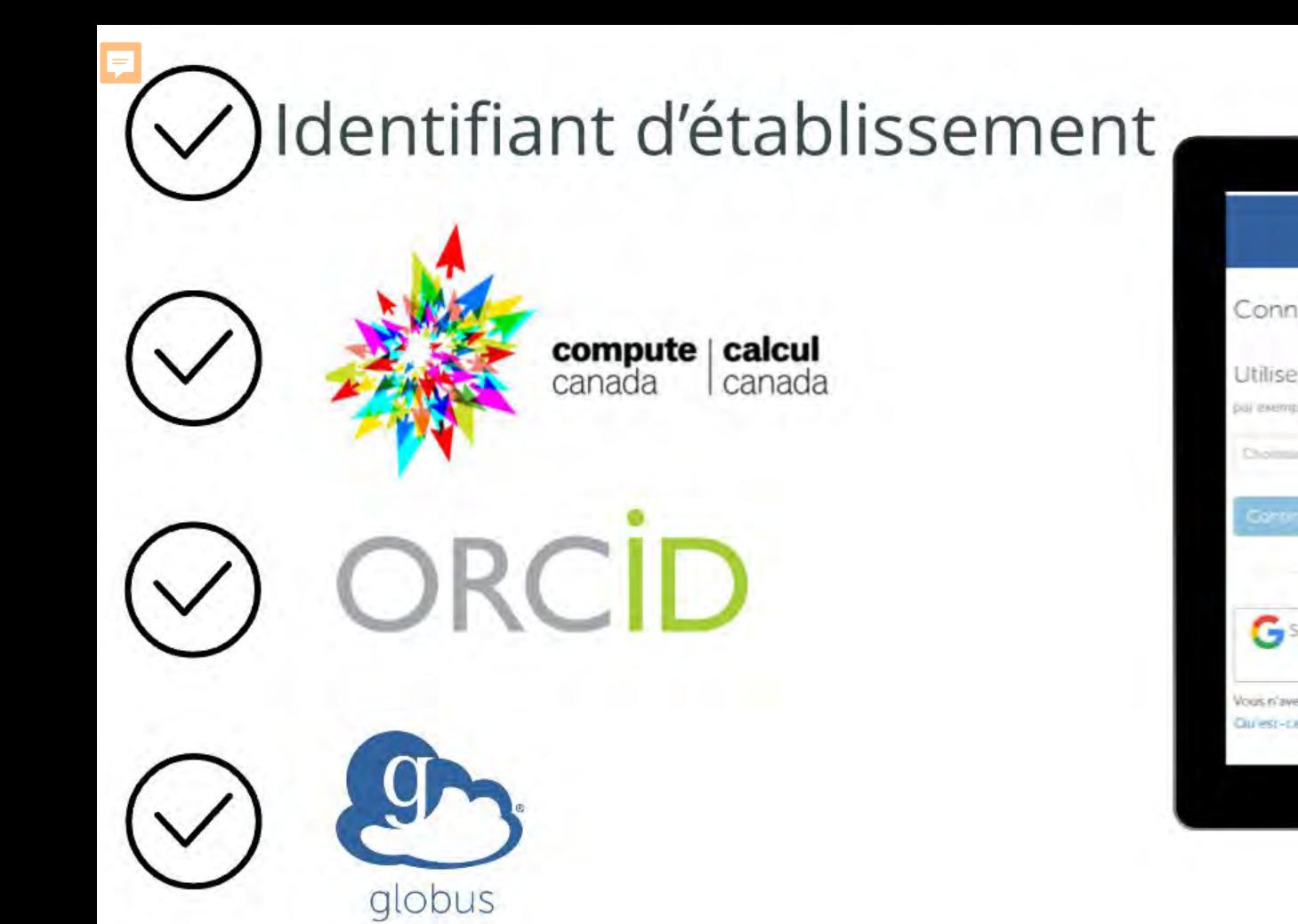

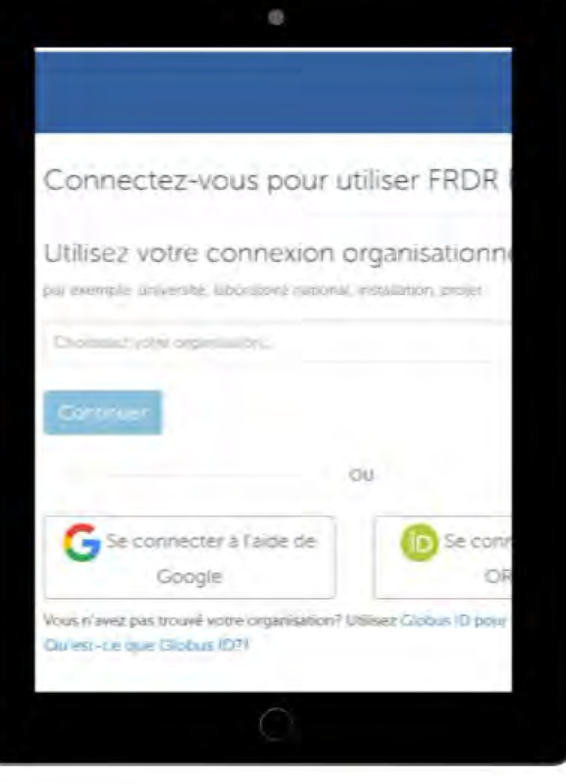

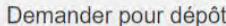

Ę

N'importe qui peut utiliser le DFDR pour rechercher et télécharger des données ; cependant, seuls les membres du corps professoral et leurs personnes désignées-tel que les étudiants, les assistants de recherche ou les post-doctorants-des établissements postsecondaires canadiens admissibles peuvent déposer des données dans le DFDR. Pour demander l'autorisation de déposer, veuillez remplir le formulaire ci-dessous :

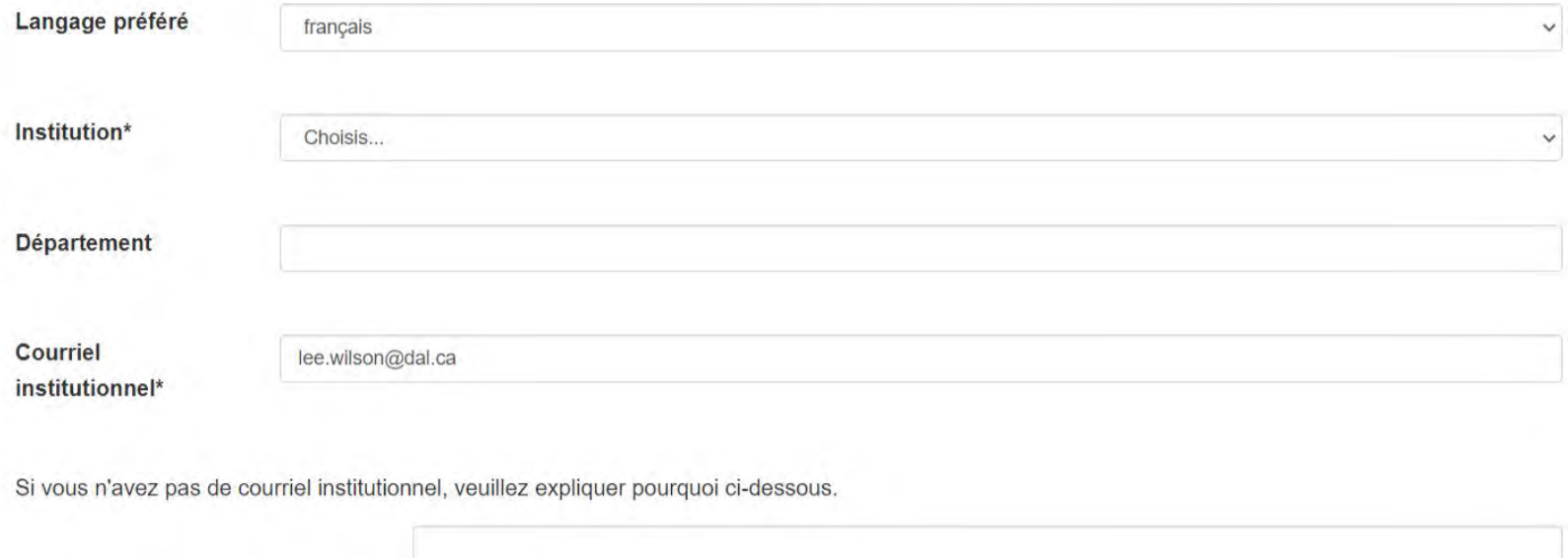

## Demande de dépôt

F

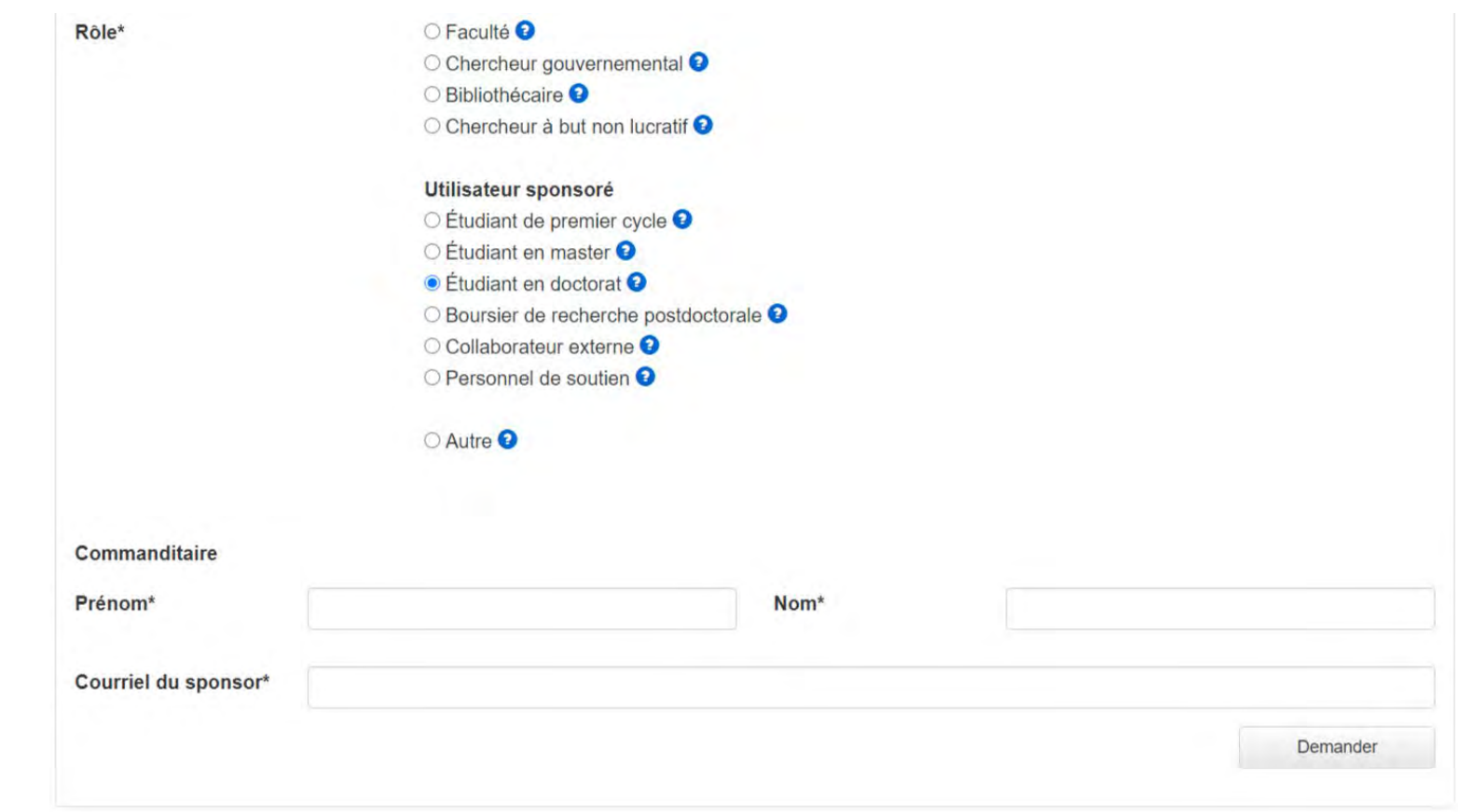

#### Commencer une soumission

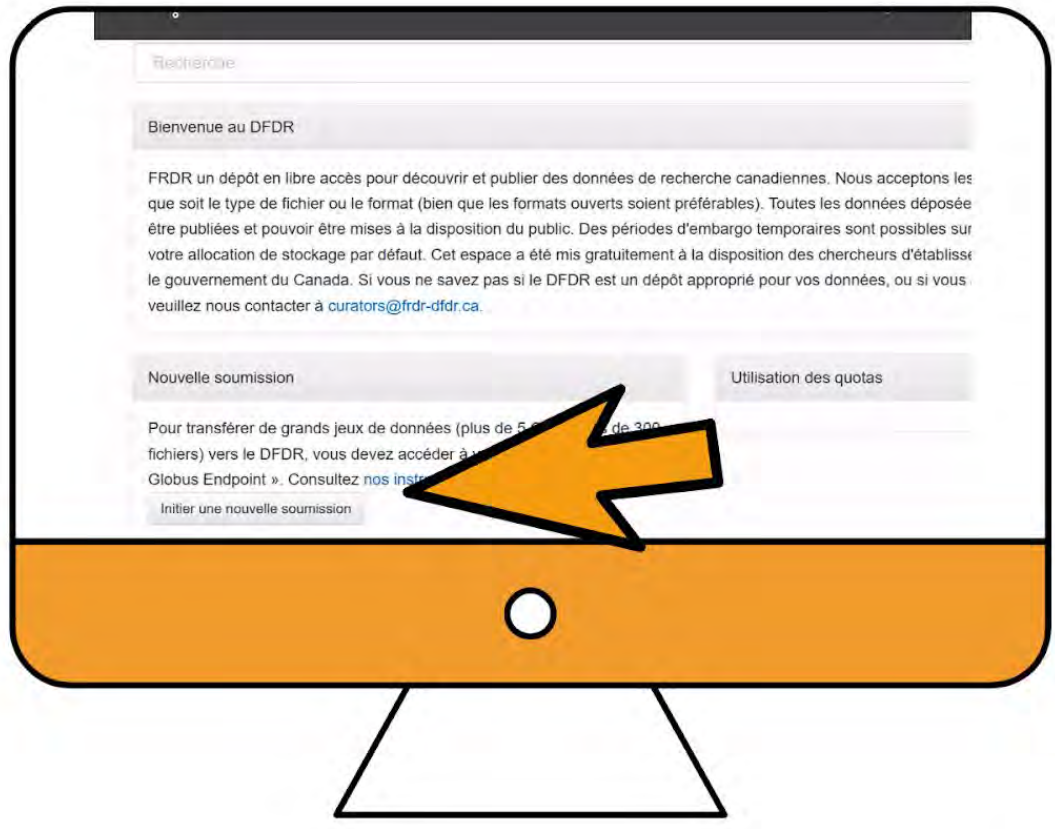

### Ajouter des métadonnées

- Métadonnées = informations descriptives sur votre jeu de données
- Les métadonnées robustes favorisent la conformité de vos données aux principes [FAIR](https://www.go-fair.org/fair-principles/) : Faciles à trouver, Accessibles, Interopérables et Réutilisables.
- Trois sections :

F

- Métadonnées obligatoires
- Métadonnées recommandées
- Métadonnées géographiques
- [Pour des instructions détaillées, consultez https://www.DFDR](https://www.dfdr-dfdr.ca/docs/en/describing_your_data/)  dfdr.ca/docs/en/describing\_your\_data/

# Métadonnées requises

**Titre** 

F

- Description
	- un résumé pour votre jeu de données
- Auteur(s)
	- Affiliations des auteurs
	- Identifiant ORCID (facultatif)
- Personne -ressource
- Adresse courriel
- **Droits** 
	- licence —CC0, CC BY, etc.

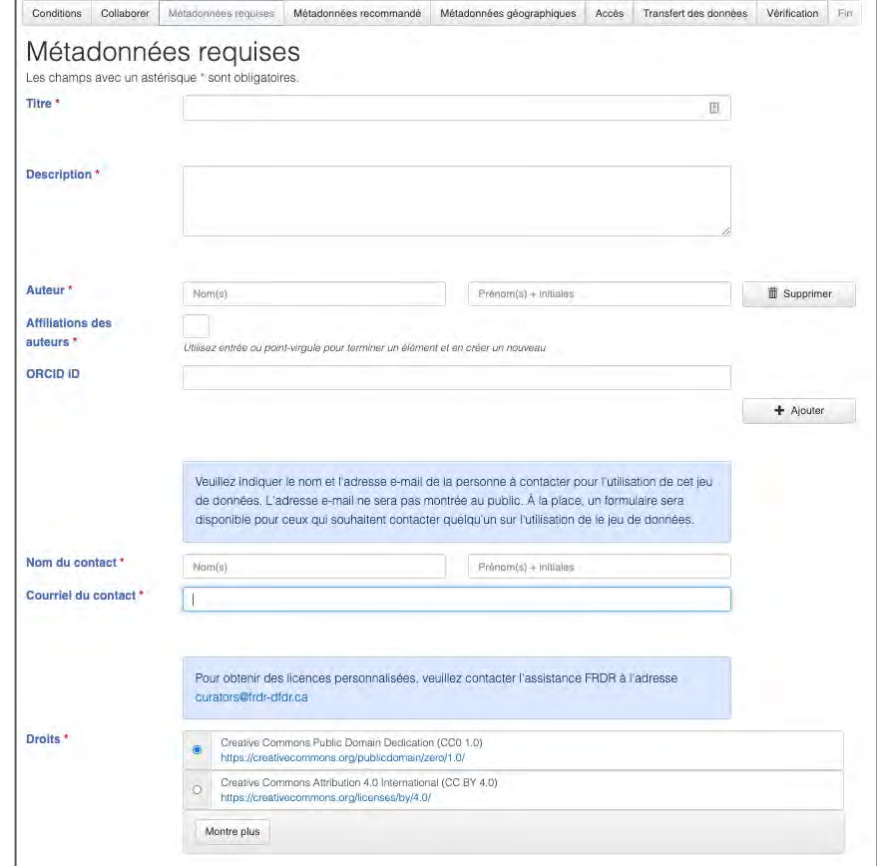

# Métadonnées recommandées

Mots -clés

Ę

- Période de collecte
- **Bailleurs de fonds** 
	- Numéro d'attribution
	- Titre d'attribution
- **Contributeurs** 
	- p. ex. collecteur de données, gestionnaire de données, groupe de recherche, superviseur
- **Identifiants connexes** 
	- p. ex. les publications pour lesquelles le jeu de données «est cité par».

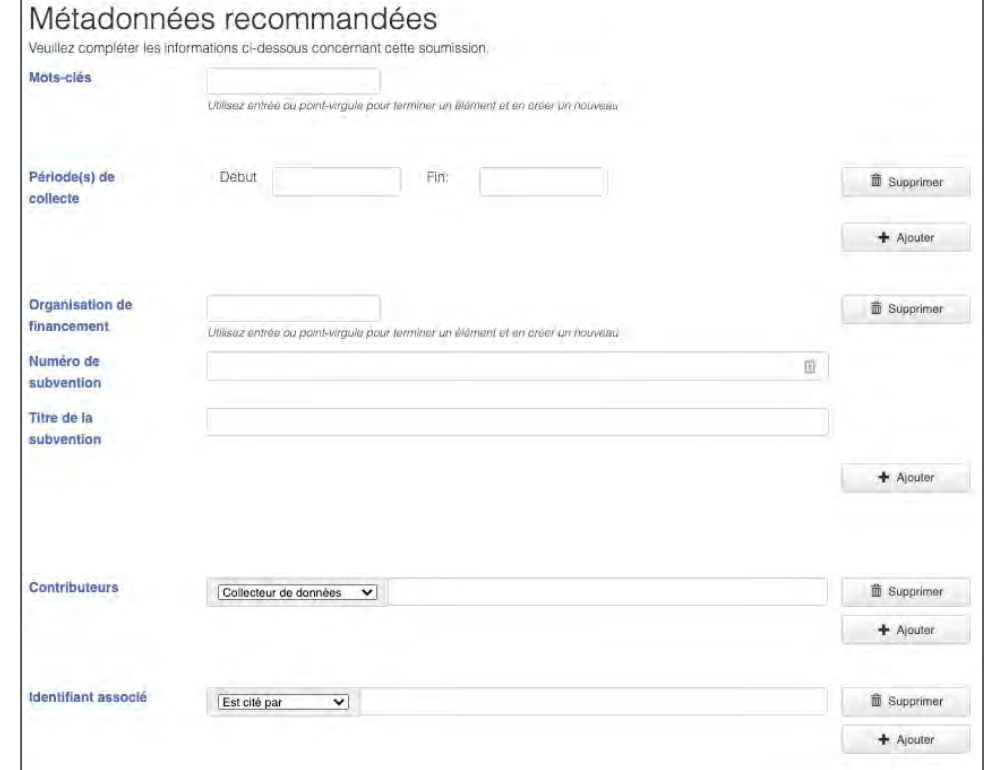

## Métadonnées géographiques

#### ● Lieu géographique

厚

- Nom du lieu, par exemple «Stanley Park, Vancouver, C.-B., Canada».
- Point de géolocalisation (Lat., Lon.)
- Cadre de géolocalisation (S O N E)

Dans quel lieu les données ont -elles été recueillies?

Sur quel lieu les données sont -elles centrées?

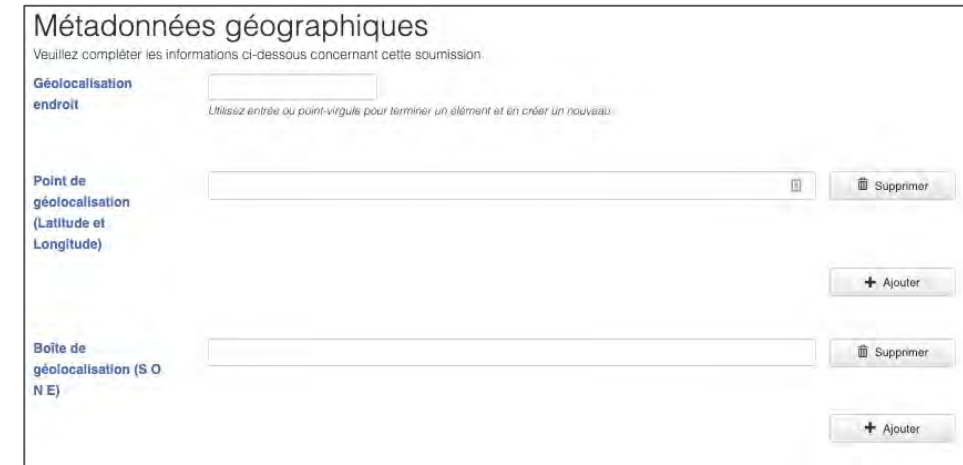

#### Identifiants persistants

厚

- Les identifiants persistants (PIDs) sont des références permanentes et durables à des éléments particuliers —publications, jeux de données, personnes, organisations, etc.
	- DOI = Digital Object Identifier ( identifiant d'objet numérique )
	- [ORCID](https://orcid.org/) iD = Open Researcher and Contributor ID (identifiant ouvert de chercheur et de contributeur)
- Le DFDR accepte les identifiants ORCID pour identifier de manière unique les auteurs des jeux de données.
- Nous encourageons les DOI et autres identifiants persistants dans le champ «Identifiants connexes».
- Après l'approbation de votre jeu de données, le DFDR générera un identifiant DOI.

#### Vocabulaires et registres contrôlés

厚

Le DFDR prévoit de mettre en place les vocabulaires et registres suivants

- Classification canadienne de la recherche et développement (CCRD)
	- Vale urs contrôlé e s pour le (s) dom aine (s) de re che rche
	- Chaque cham p a un code unique e t de s nom s e n anglais e t e n français
- Registre d'organisations de recherche (ROR)
	- Vale urs suggé ré e s pour le s affiliations de s aute urs
	- Chaque organism e de re che rche dispose d'un ide ntifiant ROR pour l'ide ntification permanente
- Registre des bailleurs de fonds Crossref
	- Vale urs suggé ré e s pour le s nom s de s baille urs de fonds
	- Chaque baille ur de fonds a un DOI associé pour l'ide ntification pe rm ane nte

#### Découverte de données

Ę

 $rac{1}{2018}$ 

Pom Favn

Pata Van Hela Itami Merc

Mon Soto

Mou

Glob Wate

UBC

Sup-

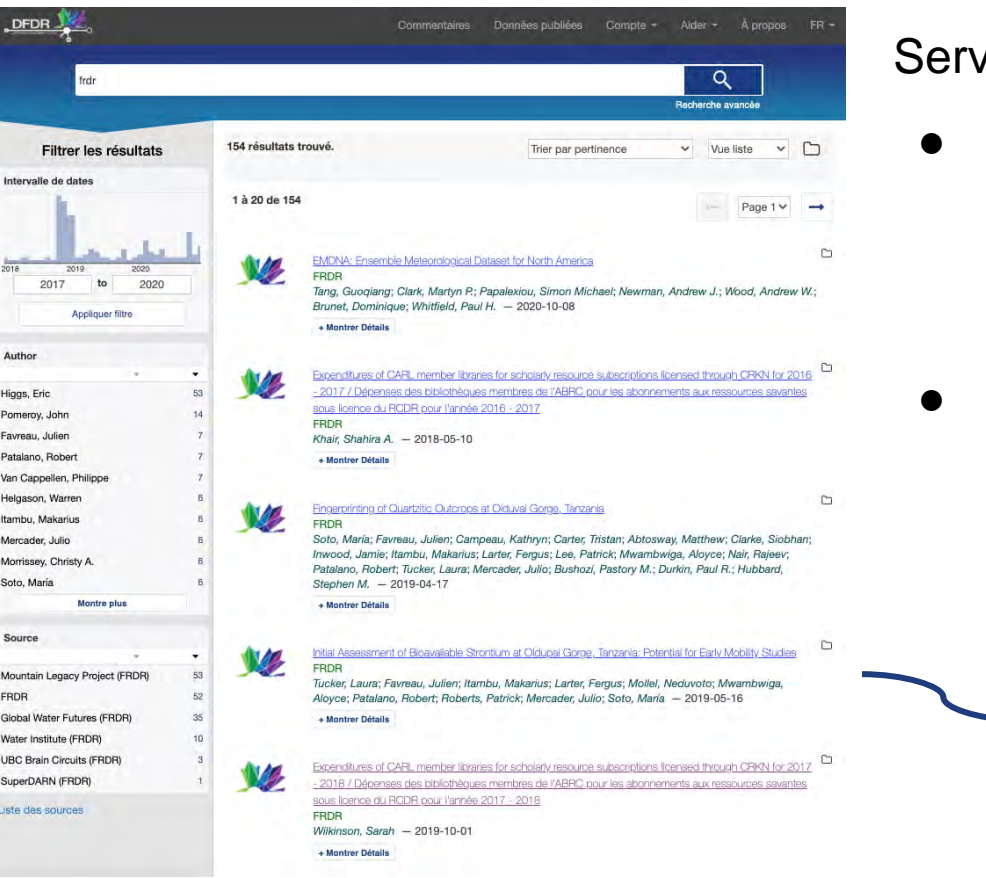

#### zice de découverte du DFDR

- Les dépôts de données sont interrogeables parallèlement aux données de plus de 70 dépôts canadiens
- Exposé à plusieurs agrégateurs de données via le flux OAI-PMH

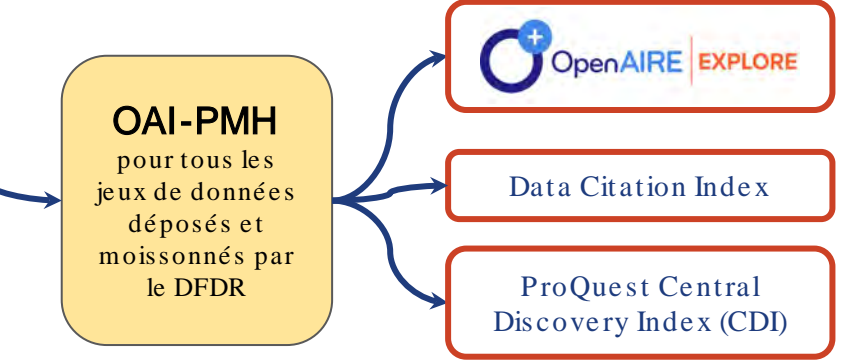

#### Transfert de données

 $=$ 

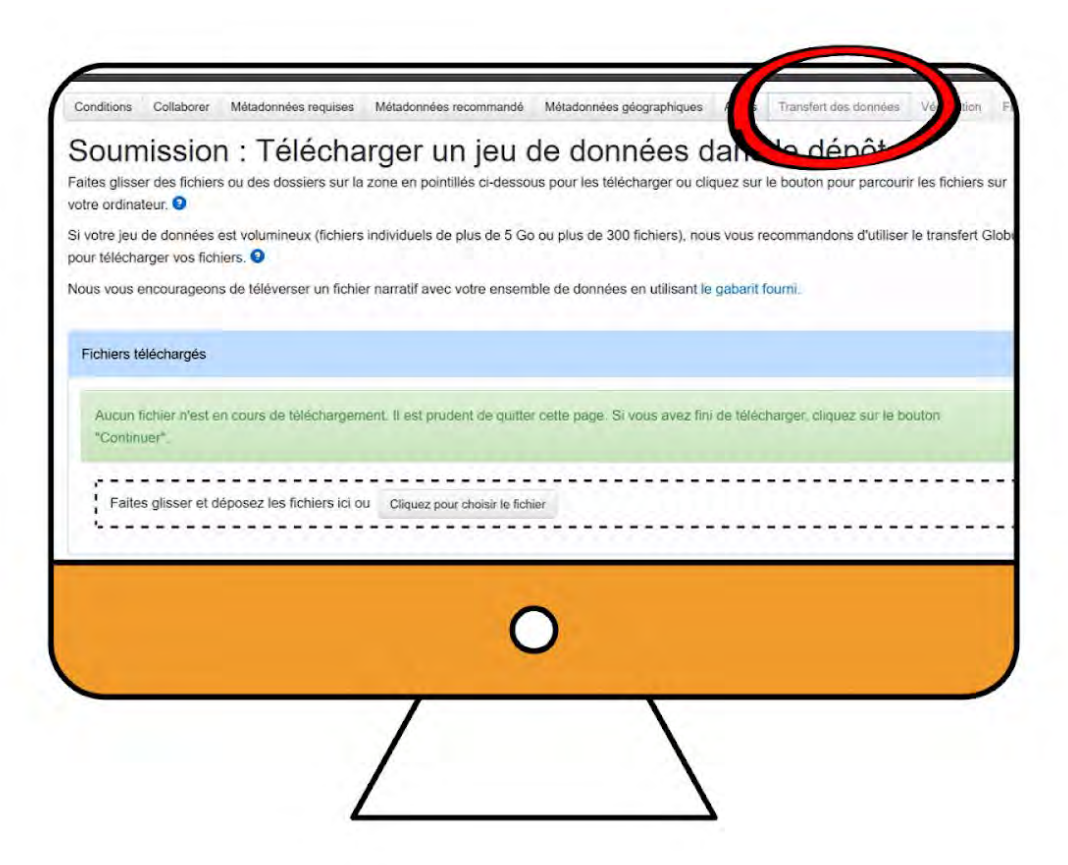

#### Transfert de données : soumissions volumineuses

 $\equiv$ 

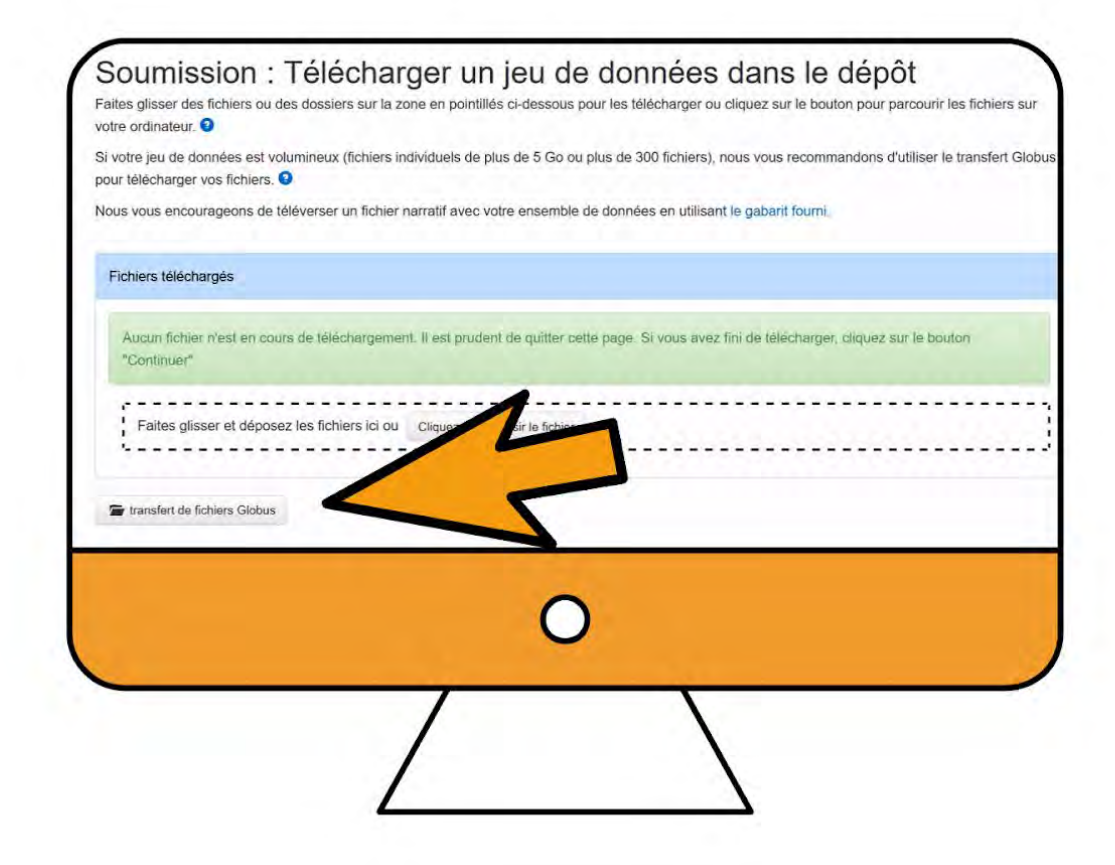

#### Gestionnaire de fichiers Globus

 $\overline{\Xi}$ 

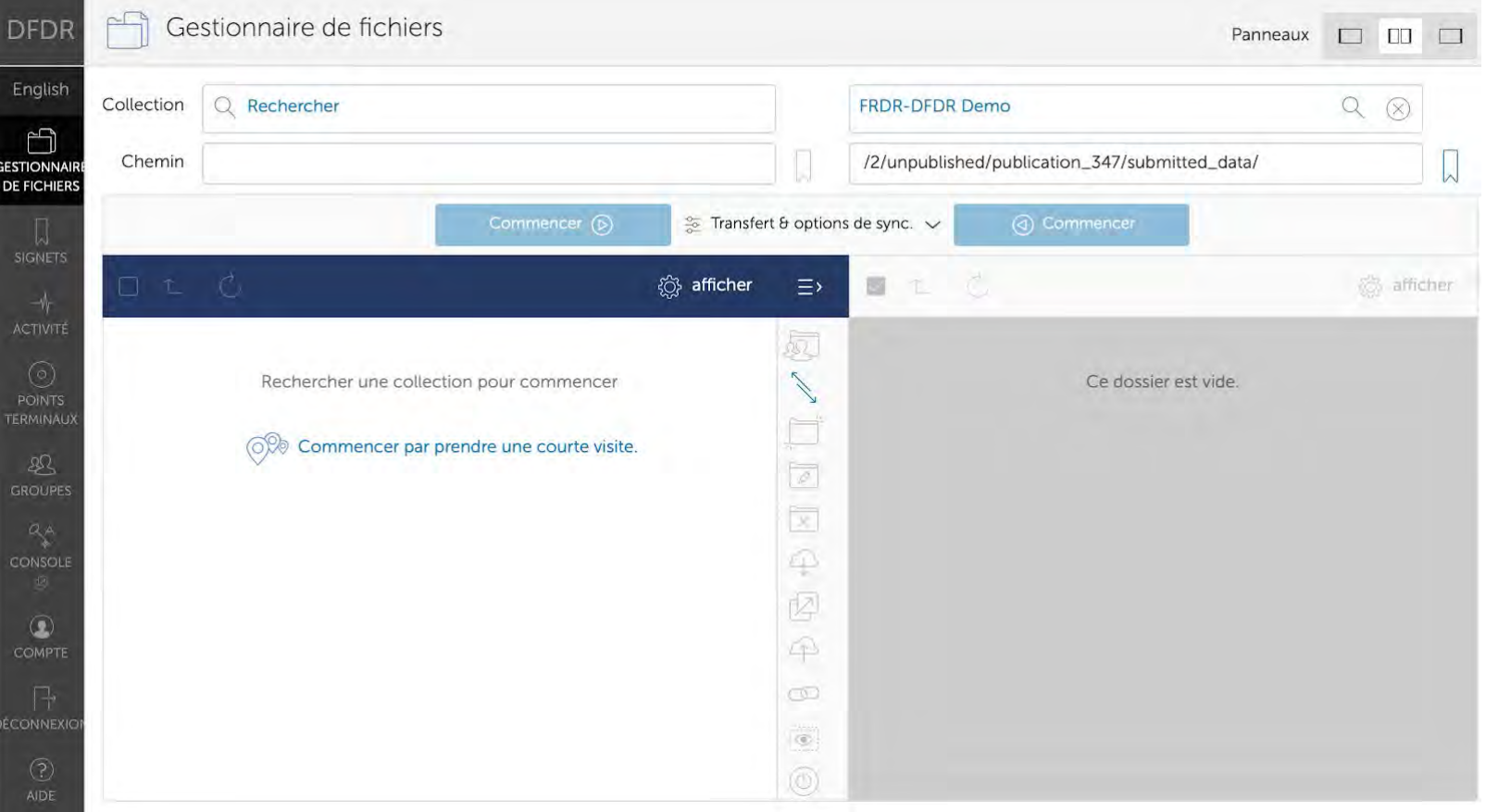

#### Globus: Recherche de Collection

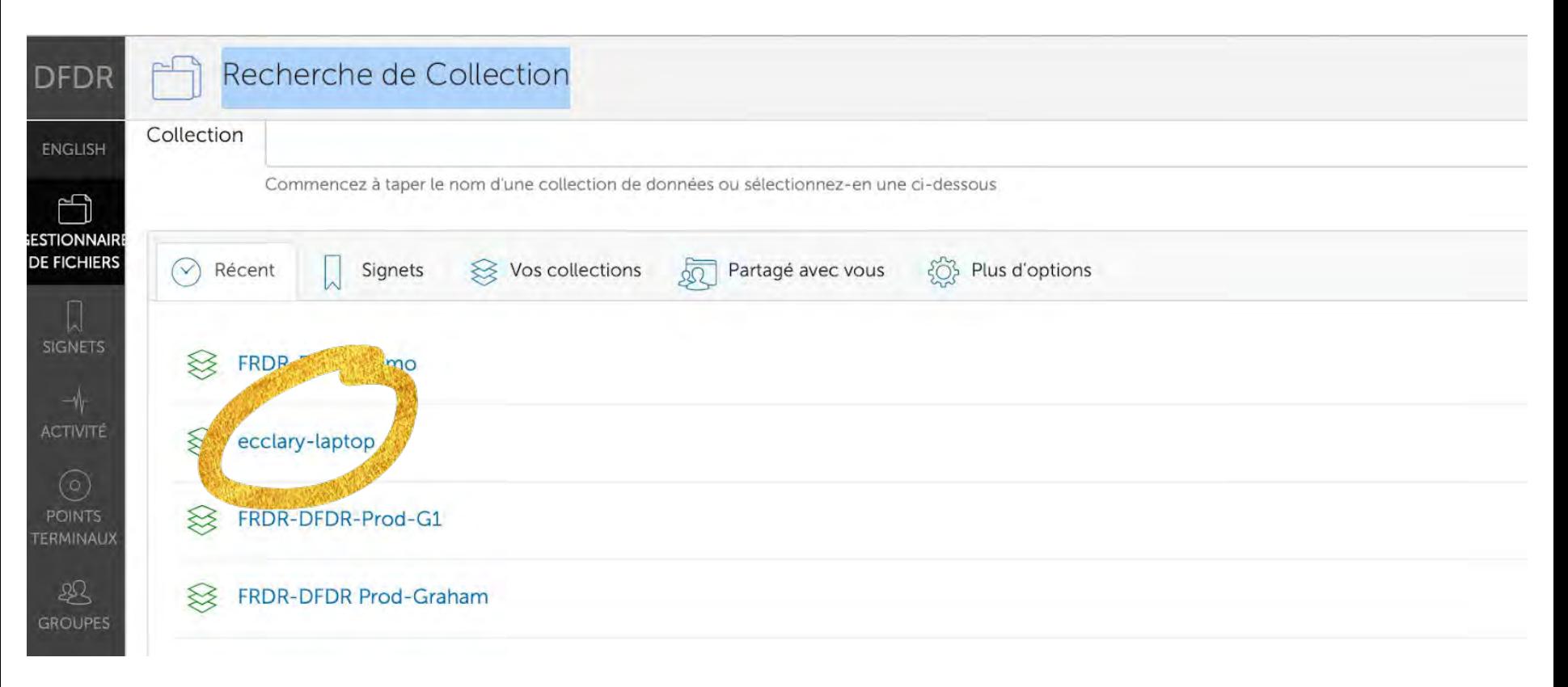

#### Globus: Sélection de fichiers

 $\overline{\mathbf{F}}$ 

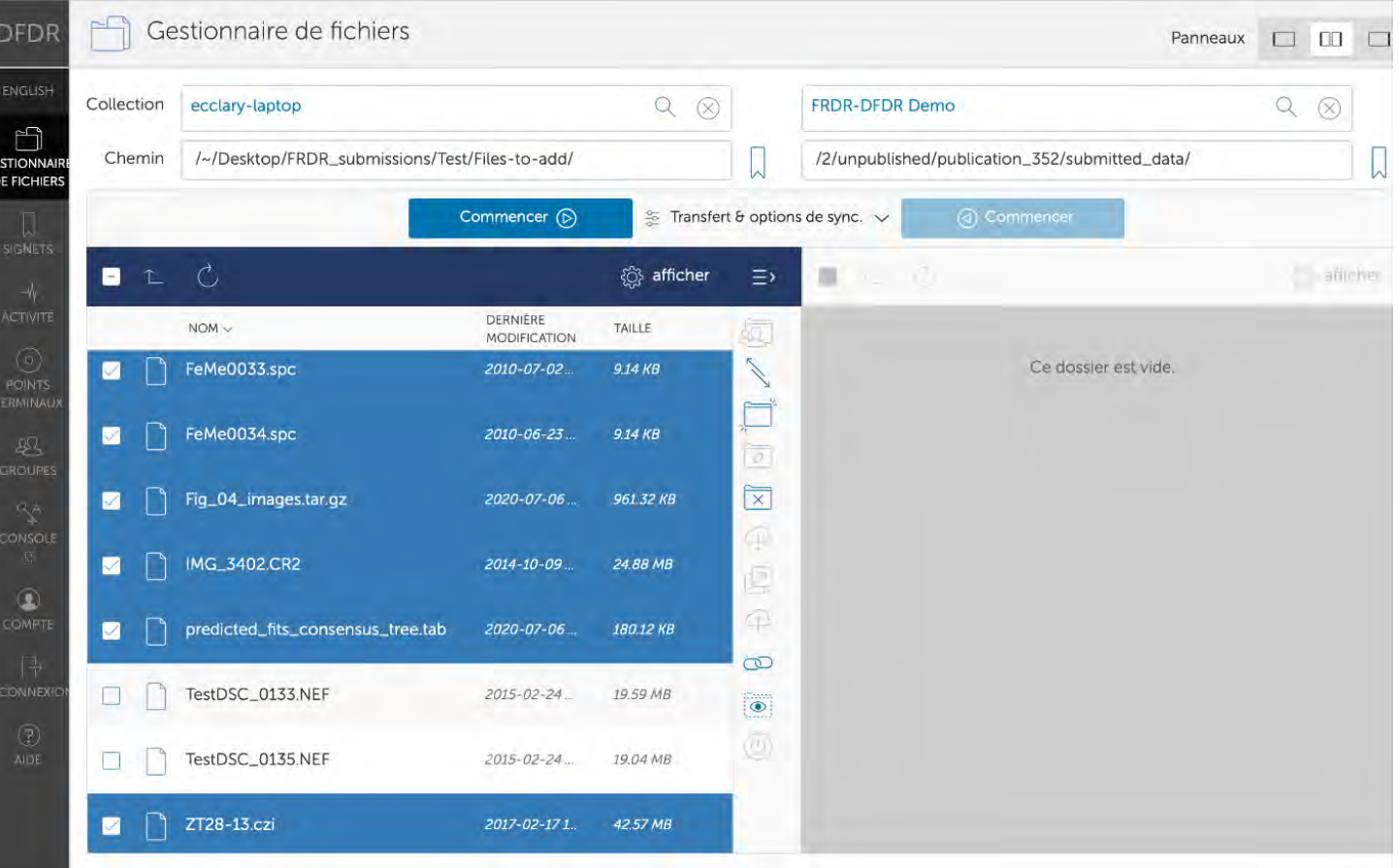

#### $\overline{F}$ Transfert de données : transfert en cours

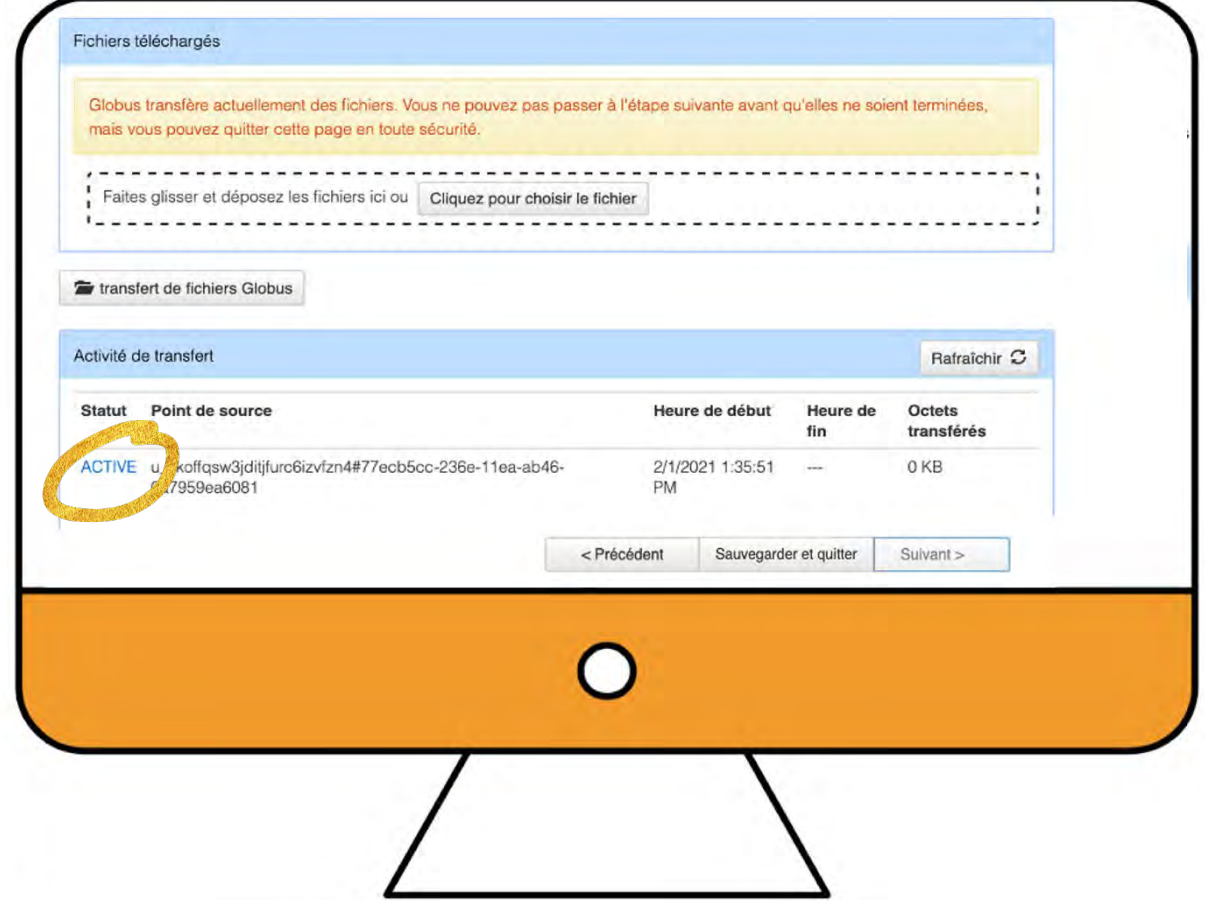

# Accès à la soumission en cours

厚

- Cliquez «Modifier» à côté d'une soumission pour la modifier ou si vous êtes prêt à la finaliser et à la soumettre
- Votre DOI est disponible, mais veuillez noter que
	- Celui-ci ne sera ni enregistré ni fonctionnel tant que vos données n'auront pas été examinées et publiées en ligne;
	- Si vous devez partager votre DOI plus tôt, notre équipe de curation peut vérifier les fichiers pour vous informer si nous prévoyons un problème qui pourrait compromettre la publication.

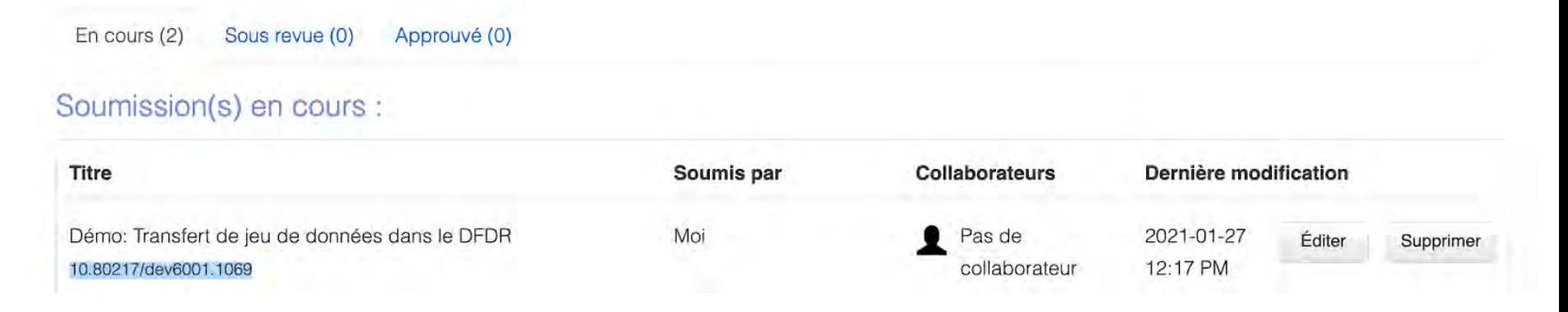

#### Finalisation et soumission

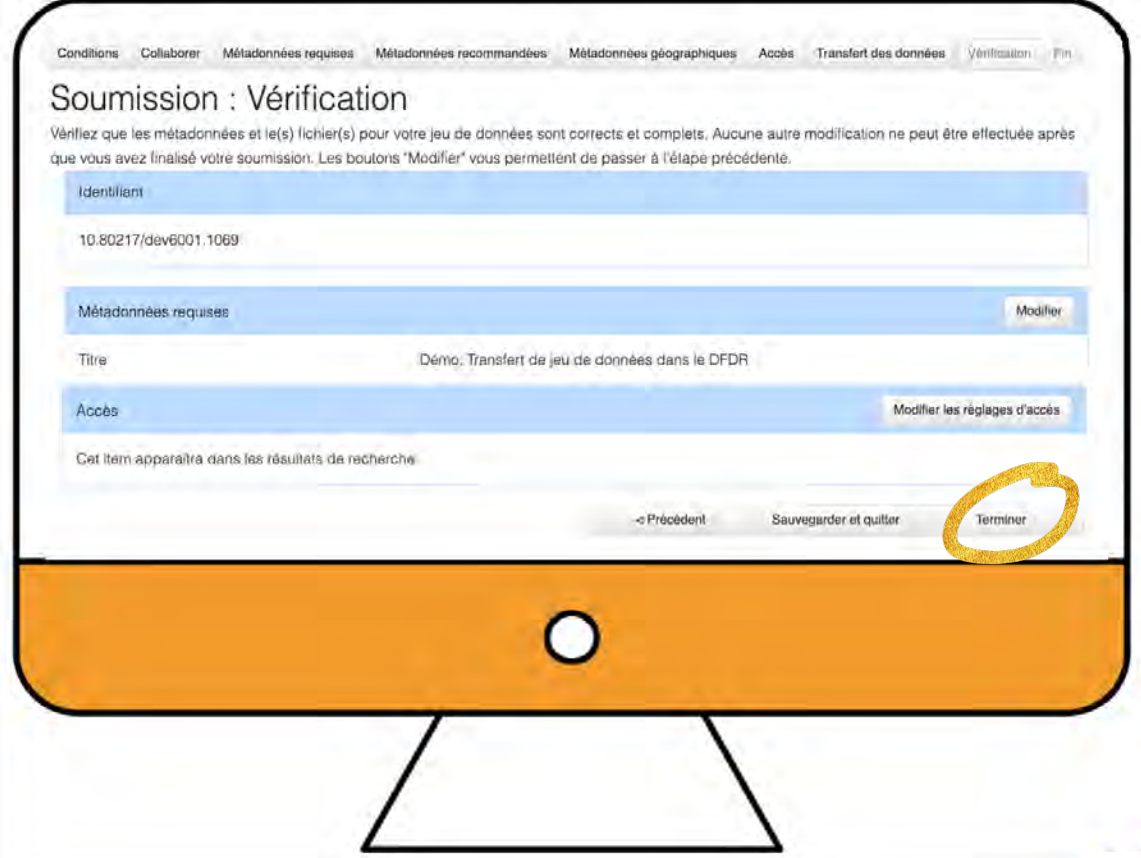

#### Processus de curation du DFDR

Ę

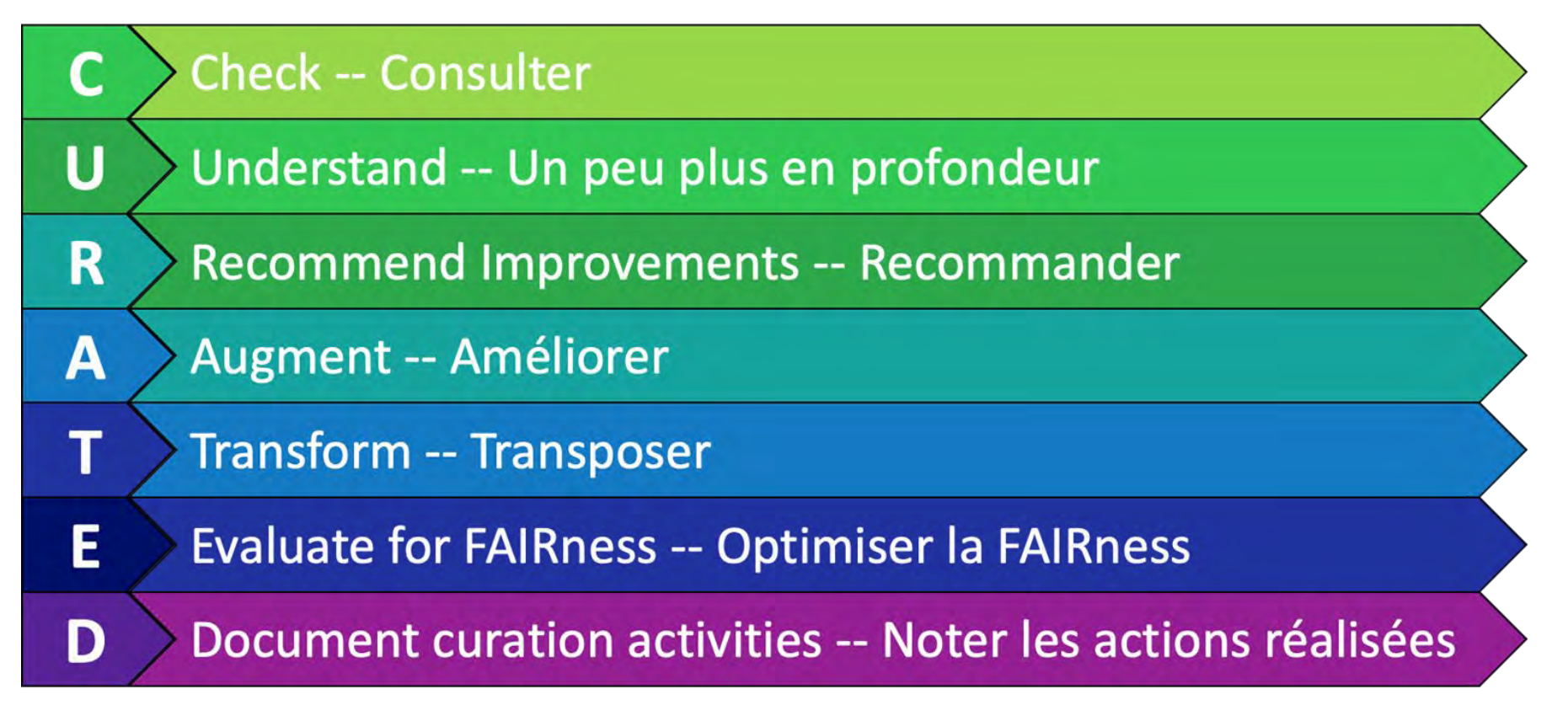

Adapté des étapes CURATED du Data Curation Network (DCN) <https://datacurationnetwork.org/outputs/workflows/>

# Publication de jeux de données<br>Expenditures of CARL member libraries for scholarly resource subscriptions licensed through CRKN for

Ę

2018 - 2019 / Dépenses des bibliothèques membres de l'ABRC pour les abonnements aux ressources savantes sous licence du RCDR pour l'année 2018 - 2019

Contacter le mainteneur de jeu de données

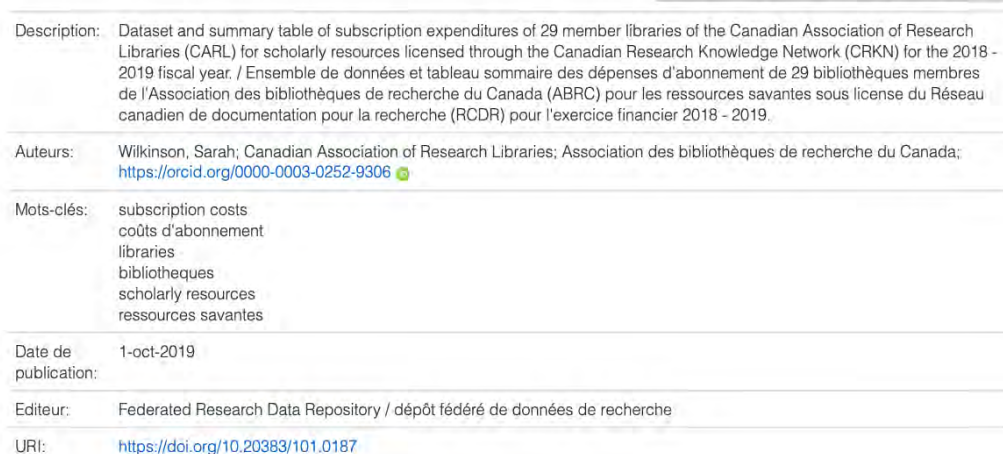

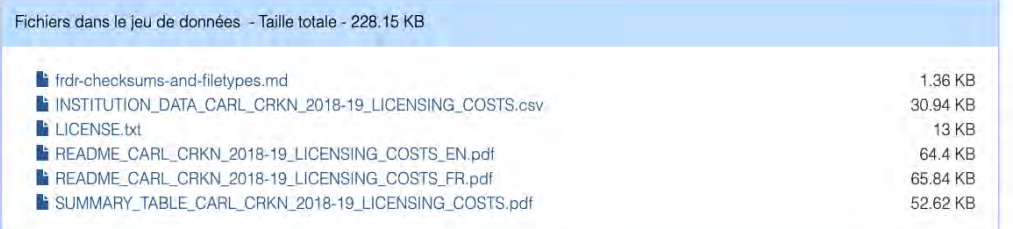

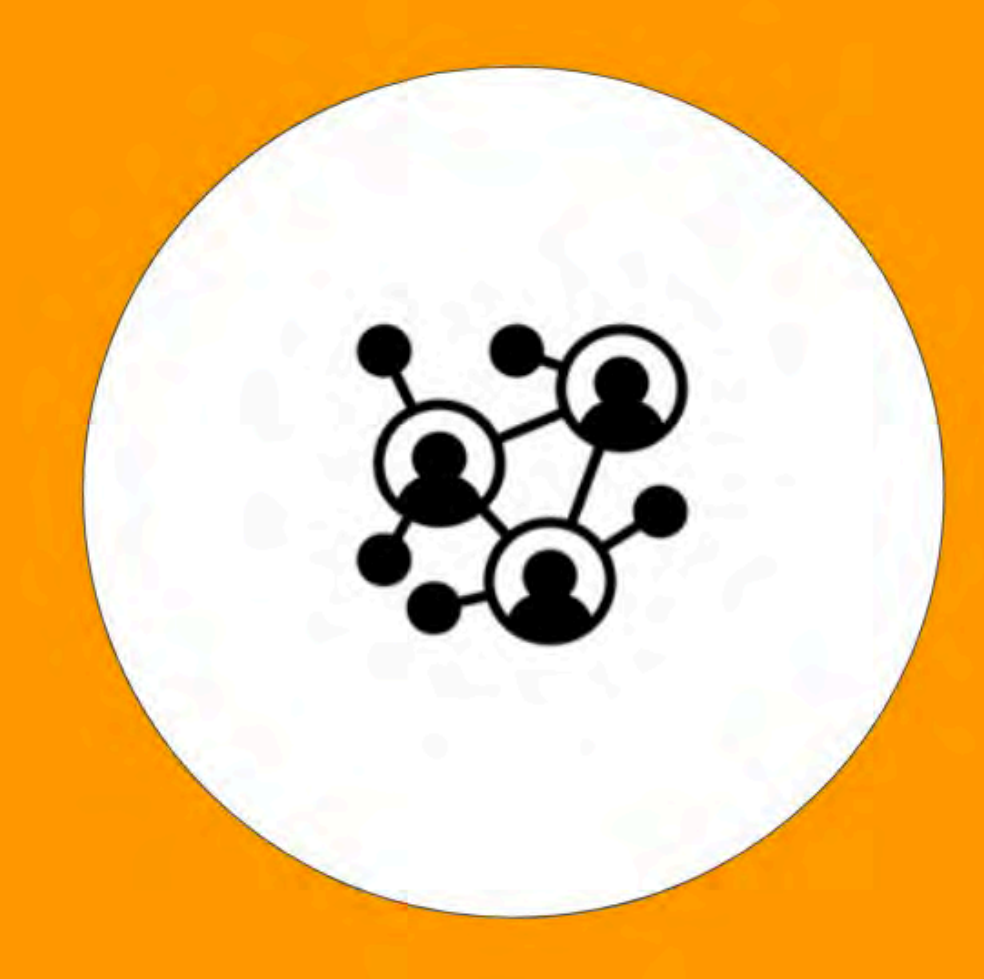

# Activités de préservation

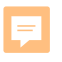

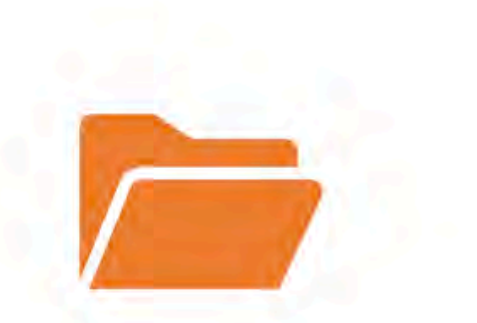

Évaluer : revoir et désigner des jeux de données pour leur préservation à long terme

Surveiller : effectuer des contrôles de fixité pour vérifier l'authenticité et l'intégrité des données

#### Trousse d'information sur l'archivage (TIA, ou AIP)

Les métadonnées descriptives et administratives Les métadonnées de préservation Des informations de fixité Les dossiers originaux Les copies de préservation

Migrer : mettre à jour les formats de fichiers  $\blacksquare$ pour éviter l'obsolescence

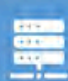

Dupliquer : conserver plus d'une copie des données dans différents lieux géographiques

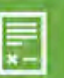

Prendre soin en continu : préserver les fichiers dans un réseau de partenaires de préservation

### Projet de processus pour la préservation du DFDR

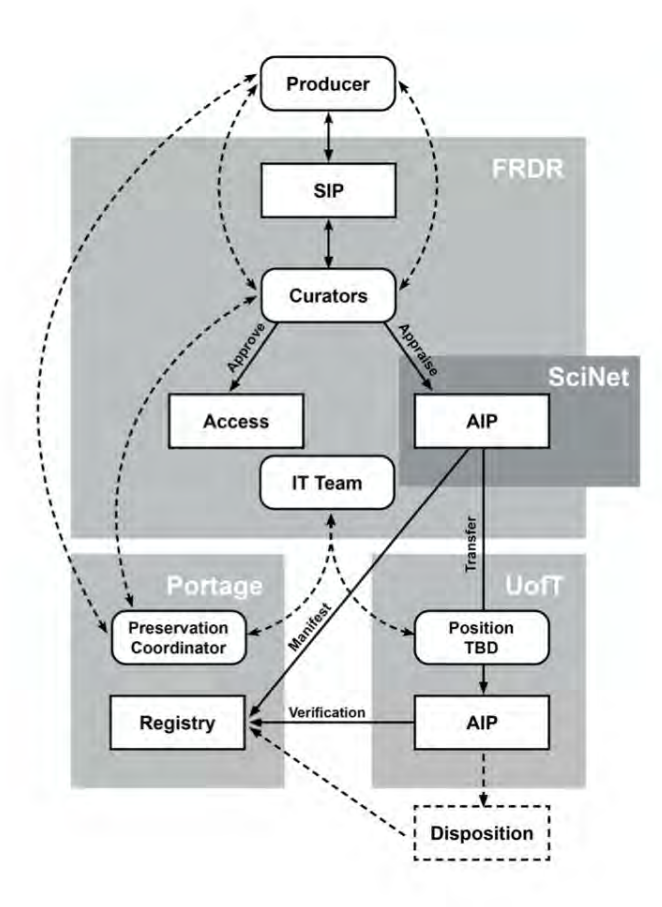

Ę

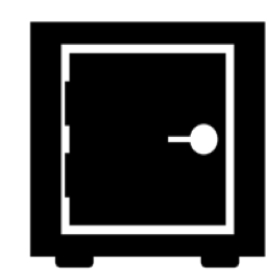

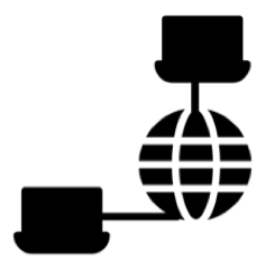

**Les données sont surveillées**

**Les données sont réparties géographiquement**

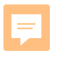

### **Conseils pour les** chercheurs préparant leurs jeux de données pour la préservation

Utiliser des conventions de nomenclature des fichiers permettant de savoir quand les fichiers ont été mis à jour

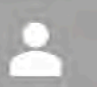

Designer des responsables des flux de travail

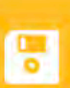

Conserver plus d'une copie de vos fichiers, préférablement dans des lieux géographiques différents

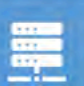

Utiliser des formats de fichiers ouverts faciles à partager et à préserver

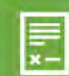

Utiliser des dépôts qui sont voués à la préservation à long terme

### Souhaitez -vous en savoir plus?

厚

- Des vidéos d'information et de formation sur le DFDR sont maintenant disponibles sur la chaîne YouTube de l'ABRC :
	- [https://youtube.com/playlist?list=PLX9EpizS4A0suoSV2N0nn9parl96xHP](https://youtube.com/playlist?list=PLX9EpizS4A0suoSV2N0nn9parl96xHPkz) kz
- Des documents de formation supplémentaires sont disponibles sur la page Zenodo de Portage :
	- o [https://zenodo.org/communities/portage -network/?page=1&size=20](https://zenodo.org/communities/portage-network/?page=1&size=20)
- De la **documentation** est disponible sur le site web du DFDR :
	- [https://www.DFDR -dfdr.ca/docs/en/about/](https://www.frdr-dfdr.ca/docs/en/about/)

#### Merci! Questions?

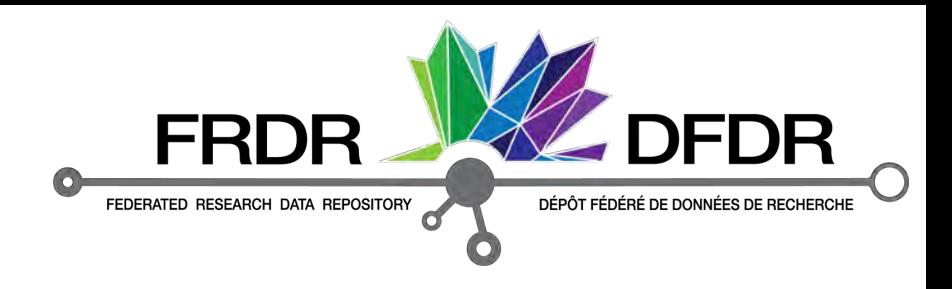

Lee Wilson , gestionnaire de services Kelly Stathis , coordonnatrice des métadonnées et de la découverte Erin Clary, coordonnatrice de la curation Beth Knazook , coordonnatrice de la préservation

[support@](mailto:support@frdr-dfdr.ca)frdr-dfdr.ca

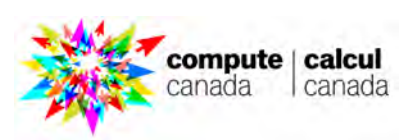

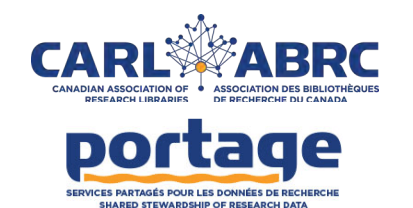

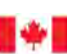

Innovation, Science and Economic Development Canada

Innovation, Sciences et Développement économique Canada

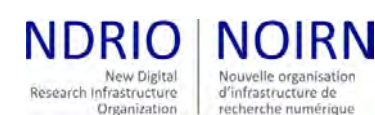